# Data Parallel Programming II

Mary Sheeran

# Example (as requested)

Associative non-commutative binary operator

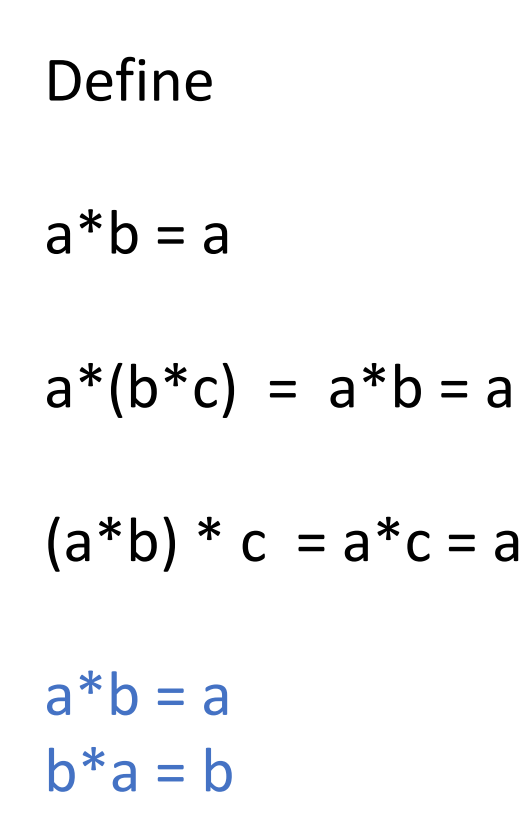

#### Another example from prefix adders r example from prefix adders.

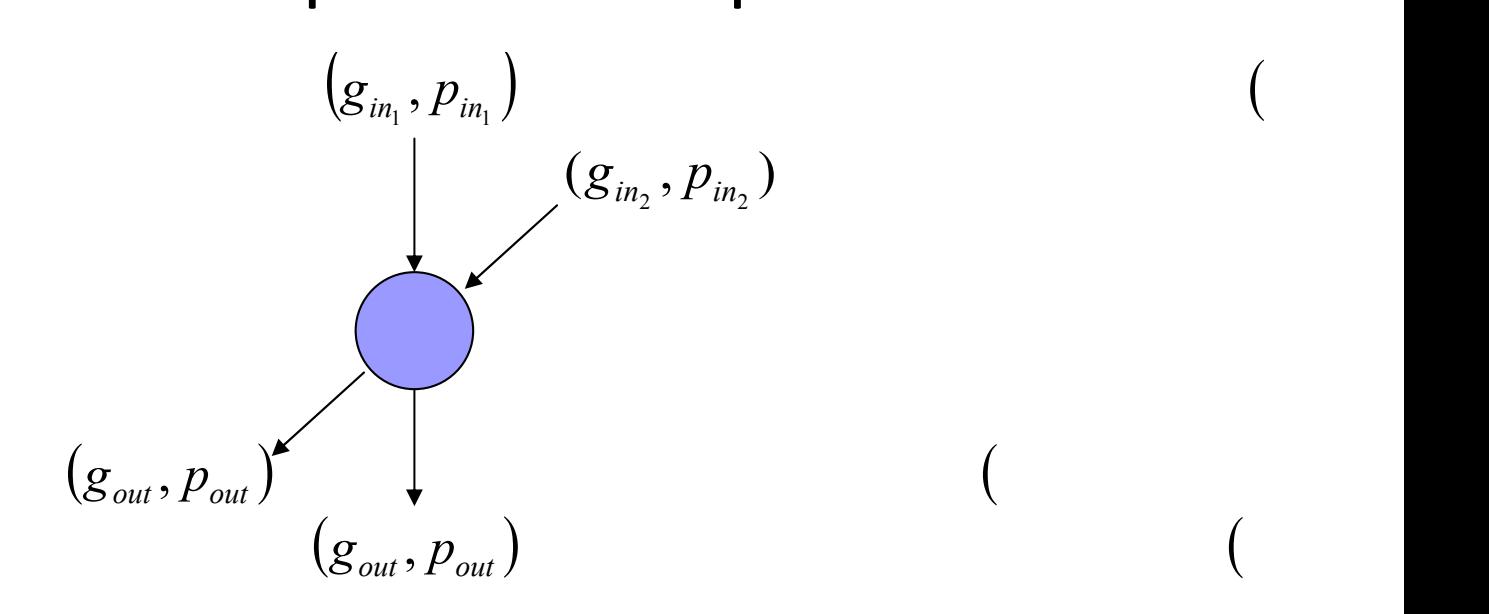

( ) *pg inin* ,

( ) *pg outout* ,

 $=$  ( =  $=$  (

$$
(g_{\text{out}}-p_{\text{out}})=(g_{\text{in}_1}+p_{\text{in}_1}\cdot g_{\text{in}_2}\cdot p_{\text{in}})\cdot p_{\text{in}_2})
$$

Part 1: simple language based performance model

#### Call-by-value  $\lambda$ -calculus

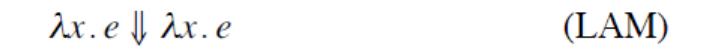

$$
\frac{e_1 \Downarrow \lambda x. e \quad e_2 \Downarrow v \quad e[v/x] \Downarrow v'}{e_1 e_2 \Downarrow v'}
$$
 (APP)

#### The Parallel  $\lambda$ -calculus: cost model

 $e \Downarrow v$ ;  $w$ ,  $d$ 

Reads: expression  $e$  evaluates to  $v$  with work  $w$ and span d.

- Work (W): sequential work
- Span (D): parallel depth

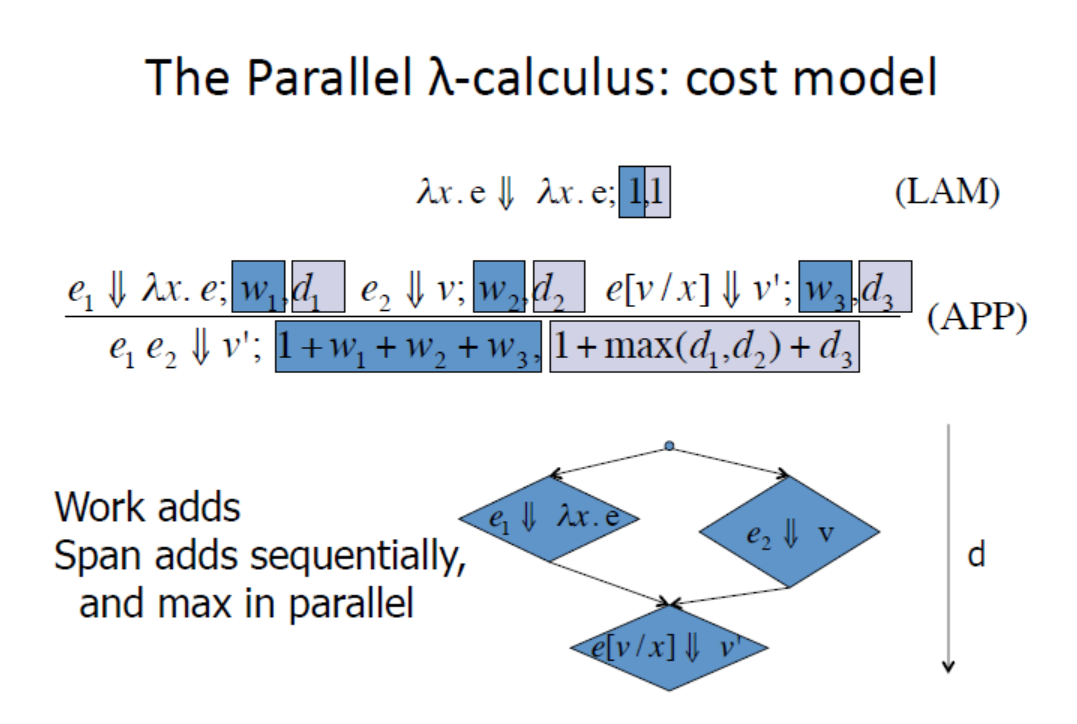

#### **Adding Functional Arrays: NESL**

 ${e_1 : x \text{ in } e_2 \mid e_3}$ 

$$
\frac{e^{\prime}[\nu_i/x] \Downarrow \nu_i^{\prime}; \, \nu_i, d_i \quad i \in \{1...n\}}{\{e^{\prime}: x \text{ in } [\nu_1... \nu_n] \} \Downarrow [\nu_1^{\prime}... \nu_n^{\prime}]; \, 1 + \sum_{i=1}^n w_i, 1 + \max_{i=1}^{|\nu|} d_i}
$$

Primitives:

 $\leq$  : 'a seq \* (int,'a) seq -> 'a seq •  $[g, c, a, p]$  <-  $[(0, d), (2, f), (0, i)]$  $[i,c,f,p]$ 

elt, index, length

 $[ICFP95]$ 

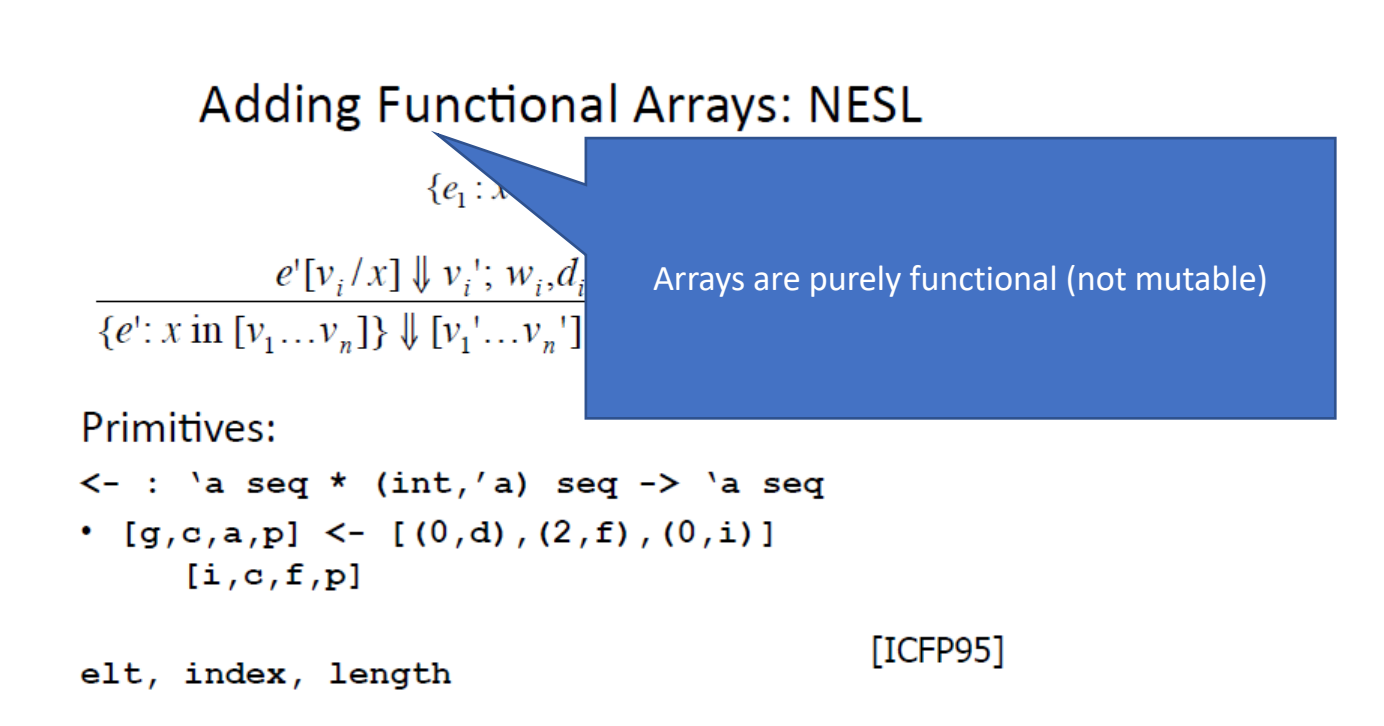

#### **Adding Functional Arrays: NESL**

 ${e_1 : x \text{ in } e_2 \mid e_3}$ 

Blelloch:

programming based cost models could change the way people think about costs and open door for other kinds of abstract costs doing it in terms of machines.... "that's so last century"

 $\leq$  : 'a seq \* (int,'a) seq -> 'a seq •  $[g, c, a, p]$  <-  $[(0, d), (2, f), (0, i)]$  $[i,c,f,p]$ 

elt, index, length

 $[ICFP95]$ 

#### The Second Half: **Provable Implementation Bounds**

Theorem [FPCA95]: If  $e \Downarrow v$ ;  $w$ , d then v can be calculated from  $e$  on a CREW PRAM with  $p$ processors in  $o(\frac{w}{p} + d \log p)$  time.

Can't really do better than:  $\max\left(\frac{w}{p},d\right)$ If w/p > d log p then "work dominates" We refer to  $w/p$  as the parallelism.

d

(Typo fixed by MS based on the video)

# Brent's theorem

If a computation can be performed in *d* steps with *w* operations on a parallel computer (formally, a PRAM) with an unbounded number of processors, then the computation can be performed in

*d + (w-d)/p* steps with *p* processors

#### using a greedy scheduler

<http://maths-people.anu.edu.au/~brent/pd/rpb022.pdf>

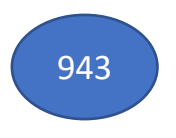

# Proof *4. Consequences of Theorem 1*

**PROOF.** Suppose that  $s_i$  operations are performed at step i, for  $i = 1, 2, \dots, t$ . Thus  $\sum_{i=1}^{t} s_i = q$ . Using p processors, we can simulate step i in time  $\lceil s_i/p \rceil$ . Hence, the computation  $C$  can be performed with  $p$  processors in time

$$
\sum_{i=1}^t \Gamma s_i / p \top \leq (1-1/p)t + (1/p) \sum_{i=1}^t s_i = t + (q-t)/p.
$$

from the aforementioned paper

# Why?

 $s_i$  number of operations at time i

Time for  $s_i$  on p processors

$$
\lceil s_{i/p} \rceil \leq \frac{s_i + p - 1}{p}
$$

### Overall time

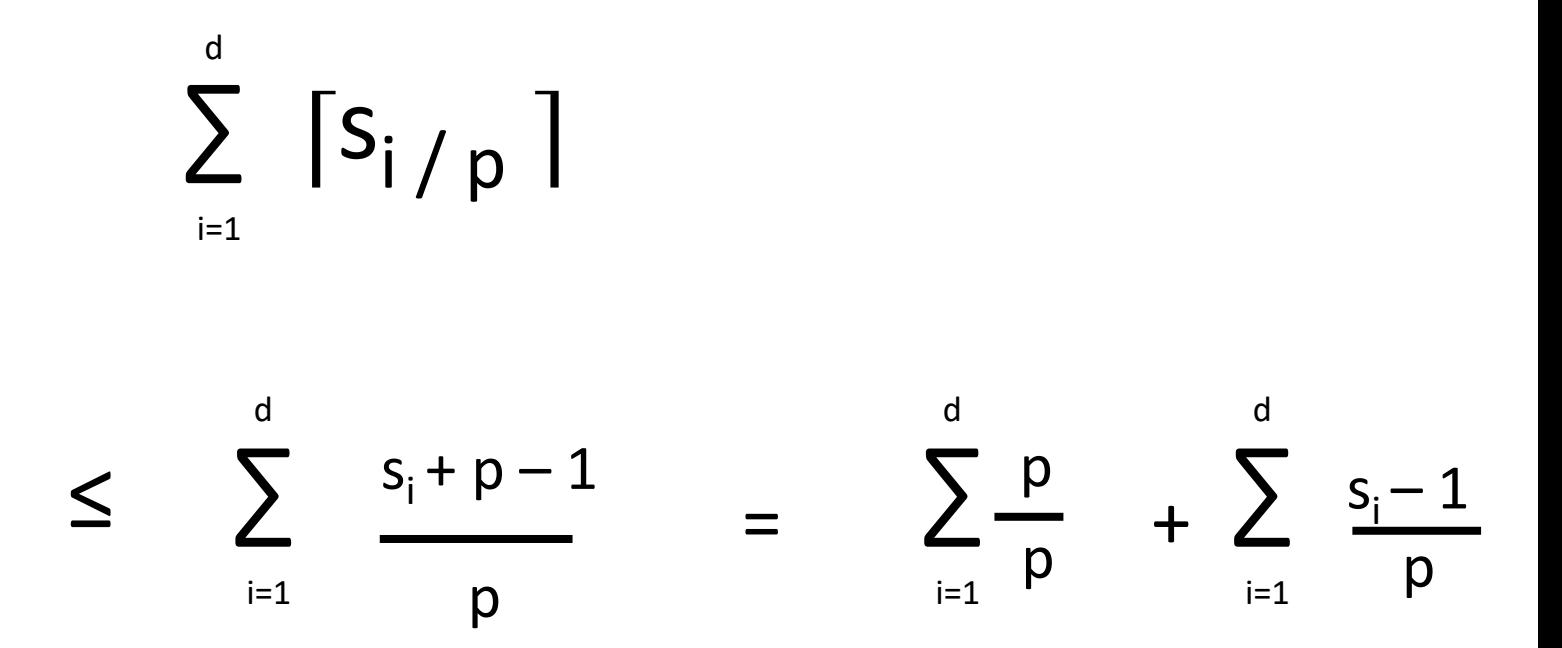

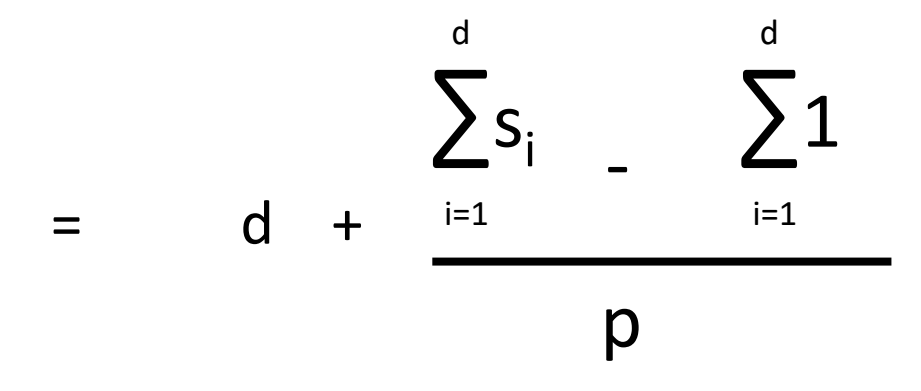

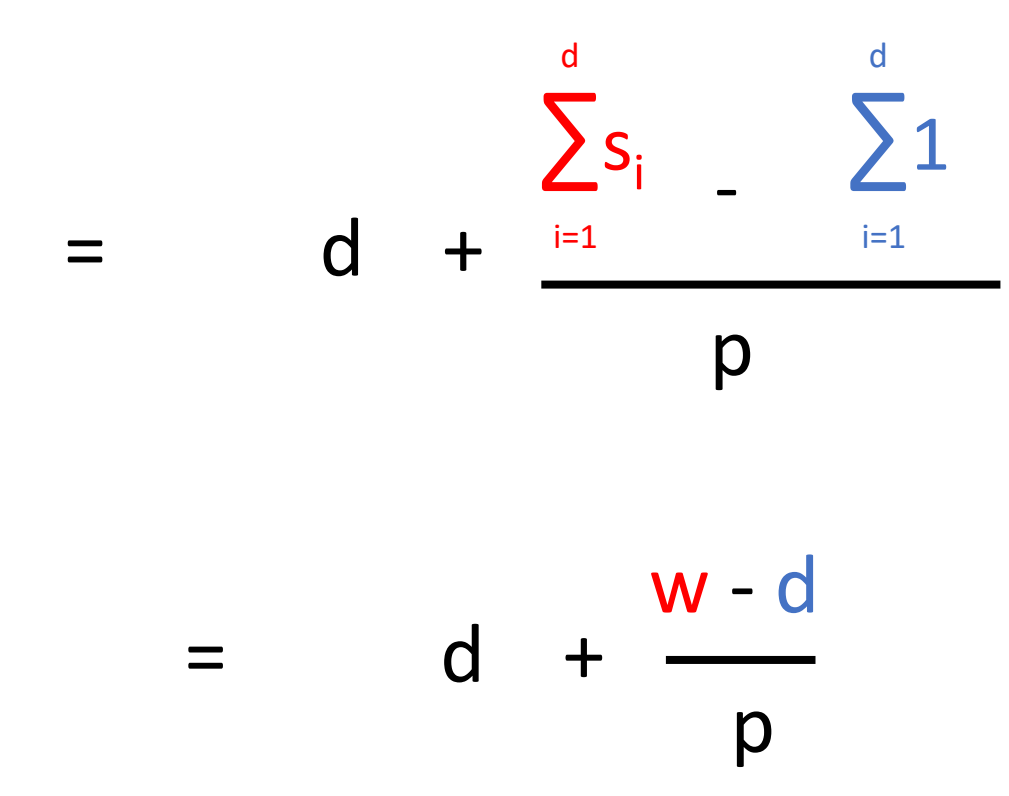

 $max(w/p, d) \leq \frac{1}{p}$ w - d p

 $max(T_1/p, T_{\infty}) \leq T_p \leq T_{\infty} + \frac{T_1 - T_{\infty}}{n}$ p

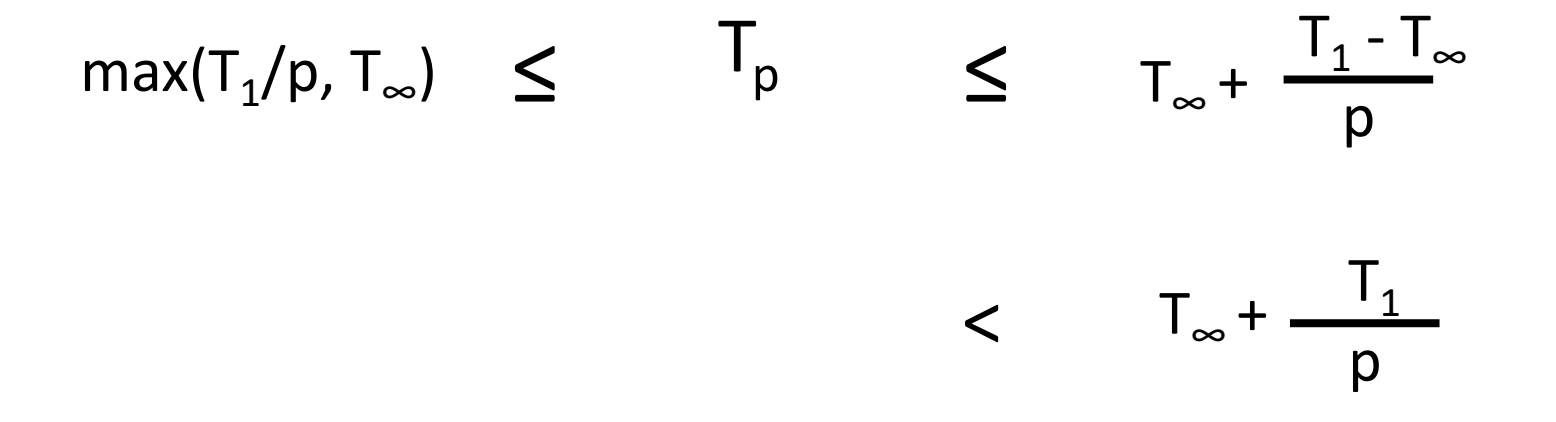

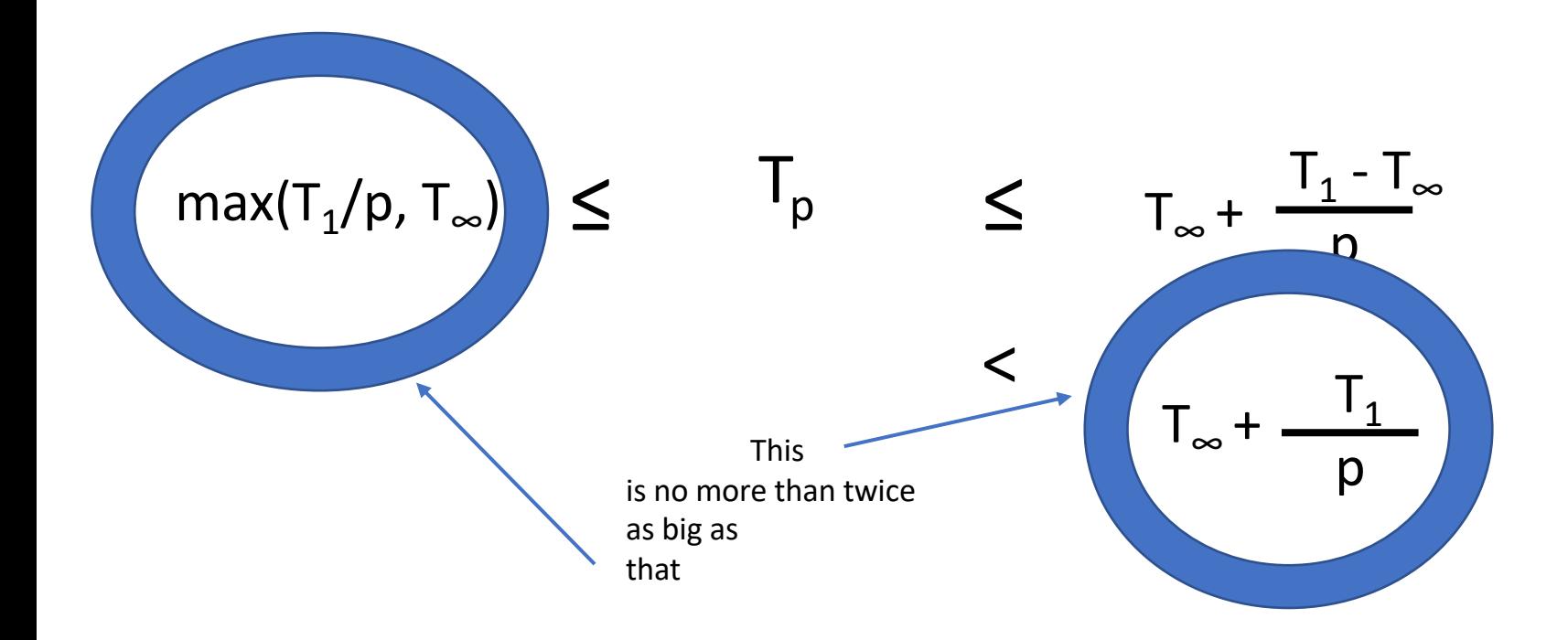

So a greedy scheduler does pretty close to the best possible

So a greedy scheduler does pretty close to the best possible

Though note that no real scheduler is perfect will cause delays between task becoming ready and starting (sometimes called scheduler friction)

can also cause memory effects. Movement of computations can cause additional data movement

Ideal scheduler => Rough but useful estimate

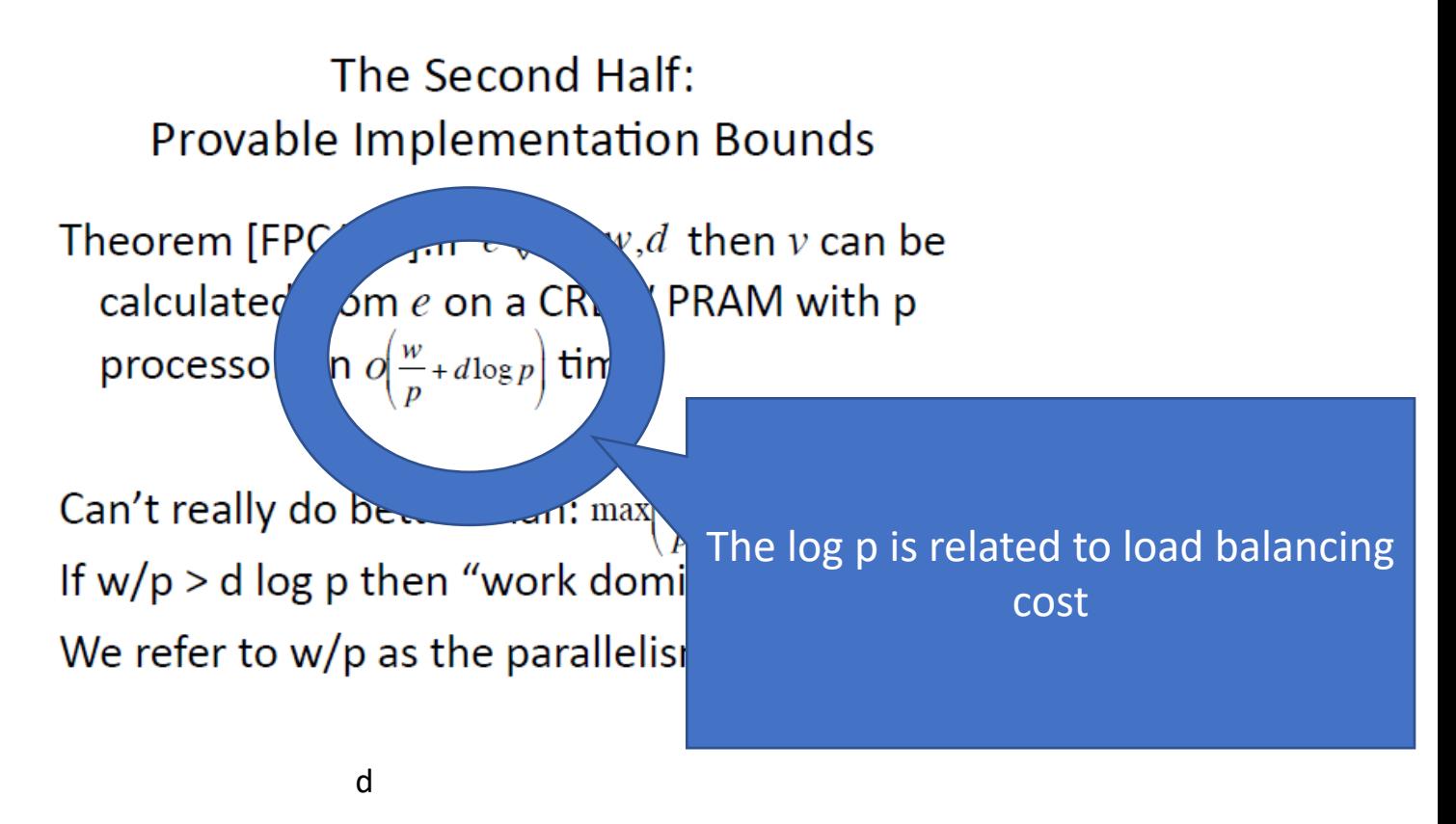

(Typo fixed by MS based on the video)

# degree of parallelism

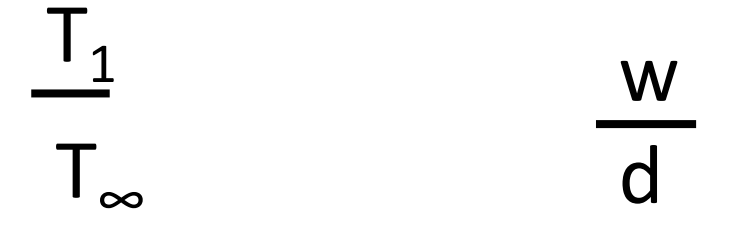

An idea of how many processors we can usefully use

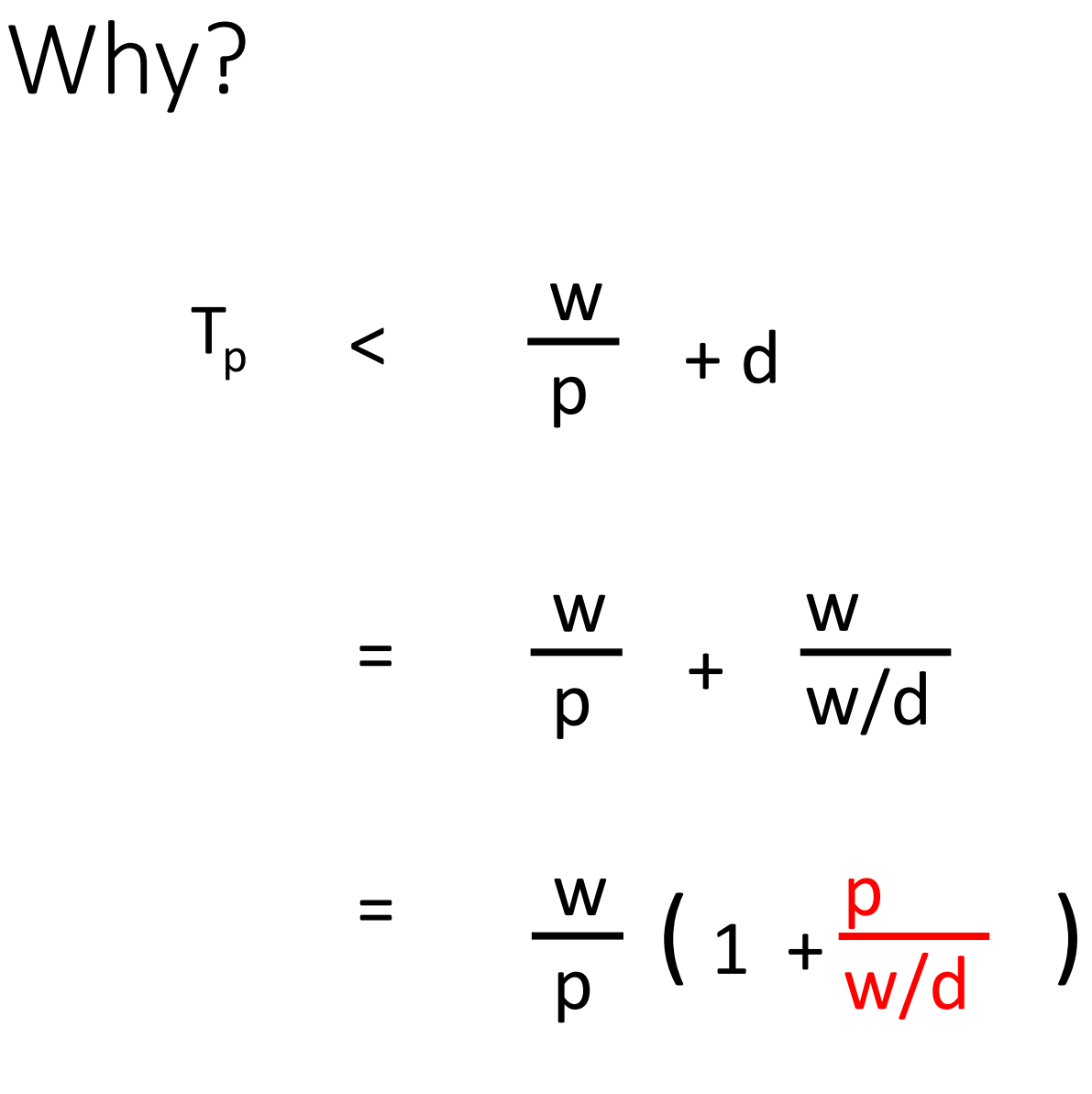

# Why?

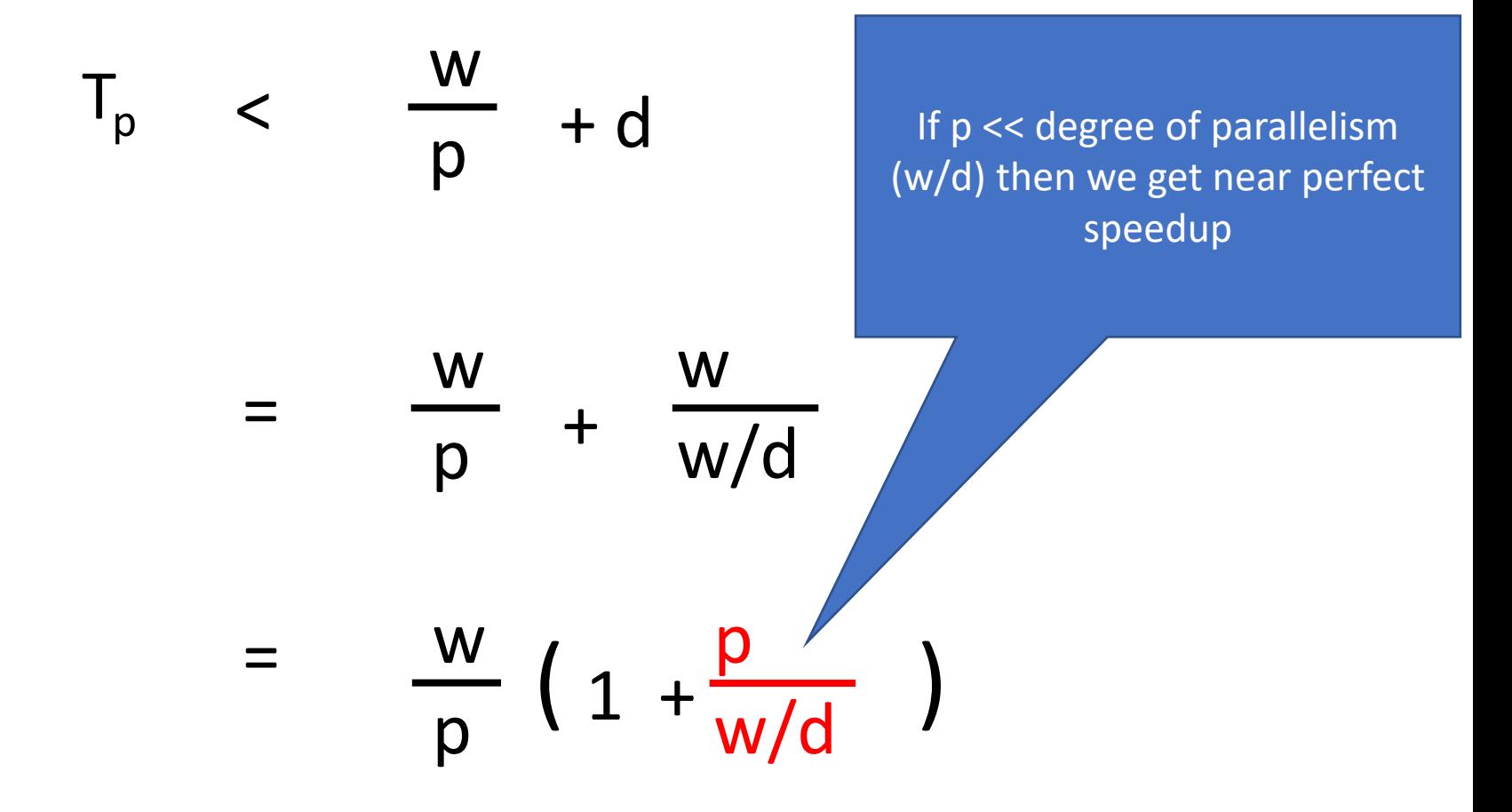

# Work efficiency

Parallel algorithm is work efficient if it has work that is asymptotically the same as that of the optimal sequential algorithm

Aim first for low work Then try to lower depth (span)

### Back to our scan

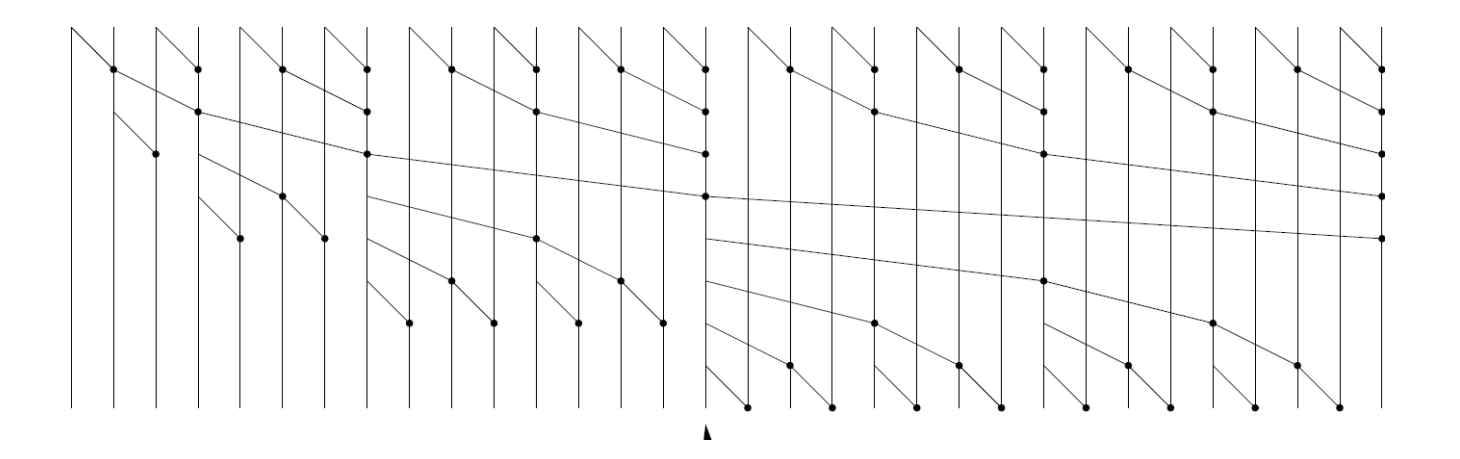

oblivious or data independent computation

 $N = 2^n$  inputs, work of dot is 1 work  $= ?$ depth = ?

# Another scan (Sklansky)

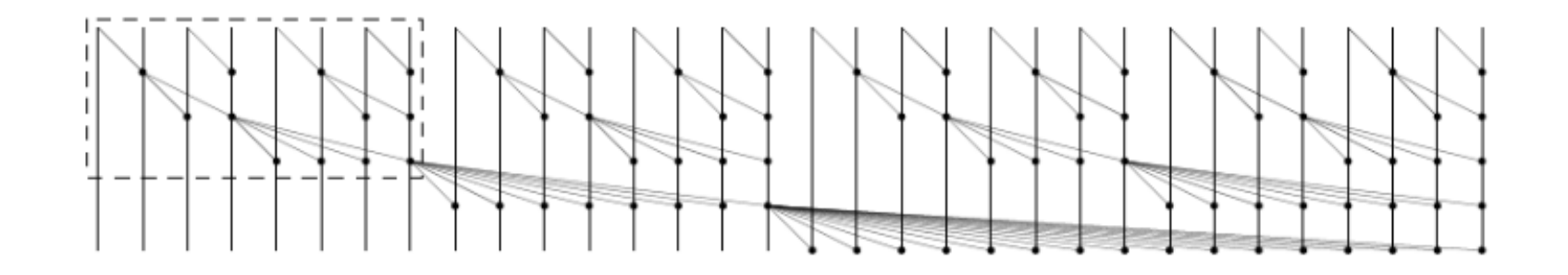

For N inputs Depth log N

What about work??

### Quicksort

function Quicksort(A) = if (#A < 2) then A else let pivot =  $A[#A/2]$ ;  $lesser = {e in A | e < pivot}$ ; equal =  ${e$  in A  $|e == pivot}$ ;  $green = \{e \in A \mid e > pivot\};$ result =  ${quicksort(v): v in [lesser, greater]};$ in result[0]  $++$  equal  $++$  result[1];

Analysis in ICFP10 video gives depth =  $O(log N)$  work =  $O(N log N)$ 

## Quicksort

function Quicksort(A) = if (#A < 2) then A else  $let pivot = A[#A/2];$  $lesser = {e in A | e < pivot}$ ; equal =  ${e$  in A  $|e == pivot}$ ; greater =  ${e$  in A  $| e$  > pivot}; result =  ${quicksort(v): v in [lesser, greater]};$  $\frac{1}{2}$  in result[0] ++ equal ++ result[1];

Analysis in ICFP10 video gives depth =  $O(log N)$  work =  $O(N log N)$ 

(The depth is improved over the example with trees, due to the addition of parallel arrays as primitive.)

# From the NESL quick reference

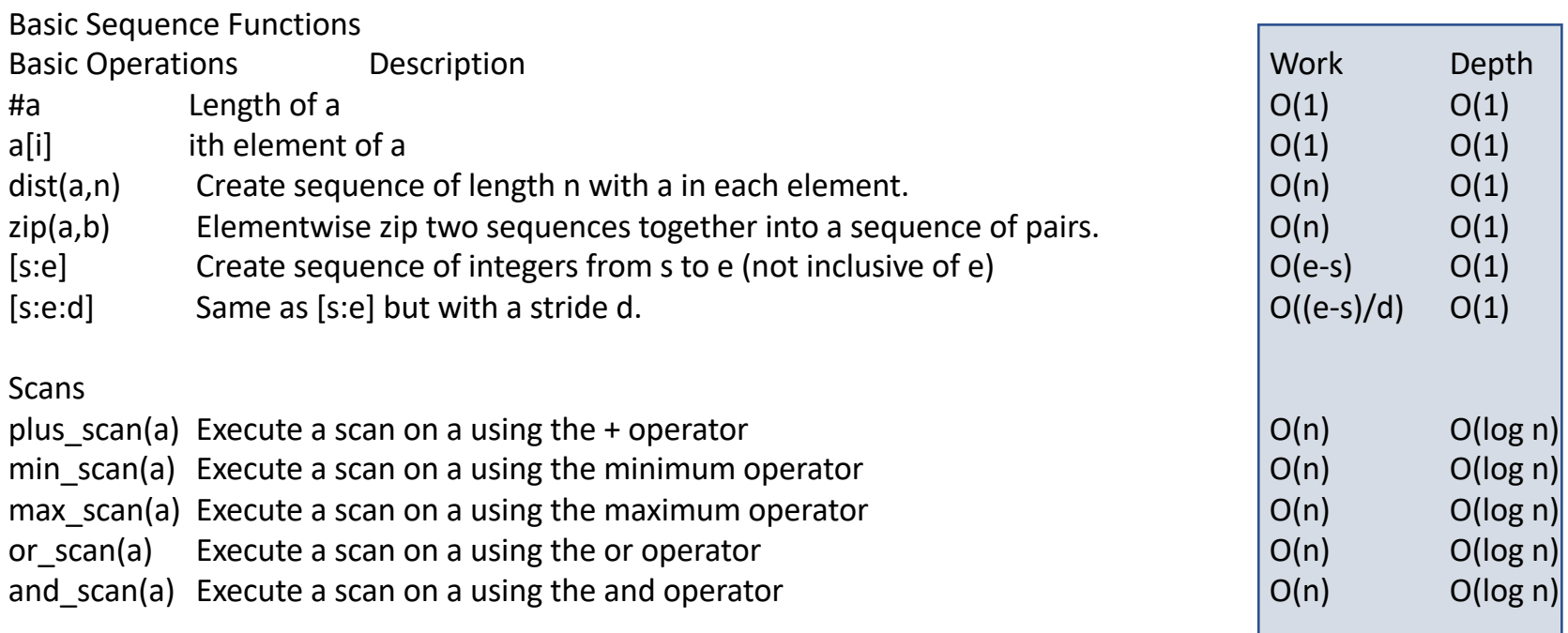

#### See the DIKU NESL interpreter!

#### Lesson 1: Sequential Semantics

- Debugging is much easier without nondeterminism
- Analyzing correctness is much easier without non-determinism
- If it works on one implementation, it works on all implementations
- Some problems are inherently concurrent—these aspects should be separated

Slide borrowed from Blelloch's retrospective talk on NESL. glew.org/damp2006/Nesl.ppt

#### Lesson 2: Cost Semantics

- Need a way to analyze cost, at least approximately, without knowing details of the implementation
- Any cost model based on processors is not going to be portable – too many different kinds of parallelism

Slide borrowed from Blelloch's retrospective talk on NESL. glew.org/damp2006/Nesl.ppt

### Lesson 3: Too Much Parallelism

Needed ways to back out of parallelism

- Memory problem
- The "flattening" compiler technique was too aggressive on its own
- Need for Depth First Schedules or other scheduling techiques
- Various bounds shown on memory usage

Slide borrowed from Blelloch's retrospective talk on NESL. glew.org/damp2006/Nesl.ppt

### NESL : what more should be done?

Take account of LOCALITY of data and account for communication costs (Blelloch has been working on this.)

Deal with exceptions and randomness

Reduce amount of parallelism where appropriate (see Futhark lecture)
### NESL also influenced

The Java 8 streams that you will see on Monday next week

Intel Array Building Blocks (ArBB) That has been retired, but ideas are reappearing as C/C++ extensions

Futhark, which you will see on Thursday next week

Collections seem to encourage a functional style even in non functional languages

(remember Backus' paper from first lecture)

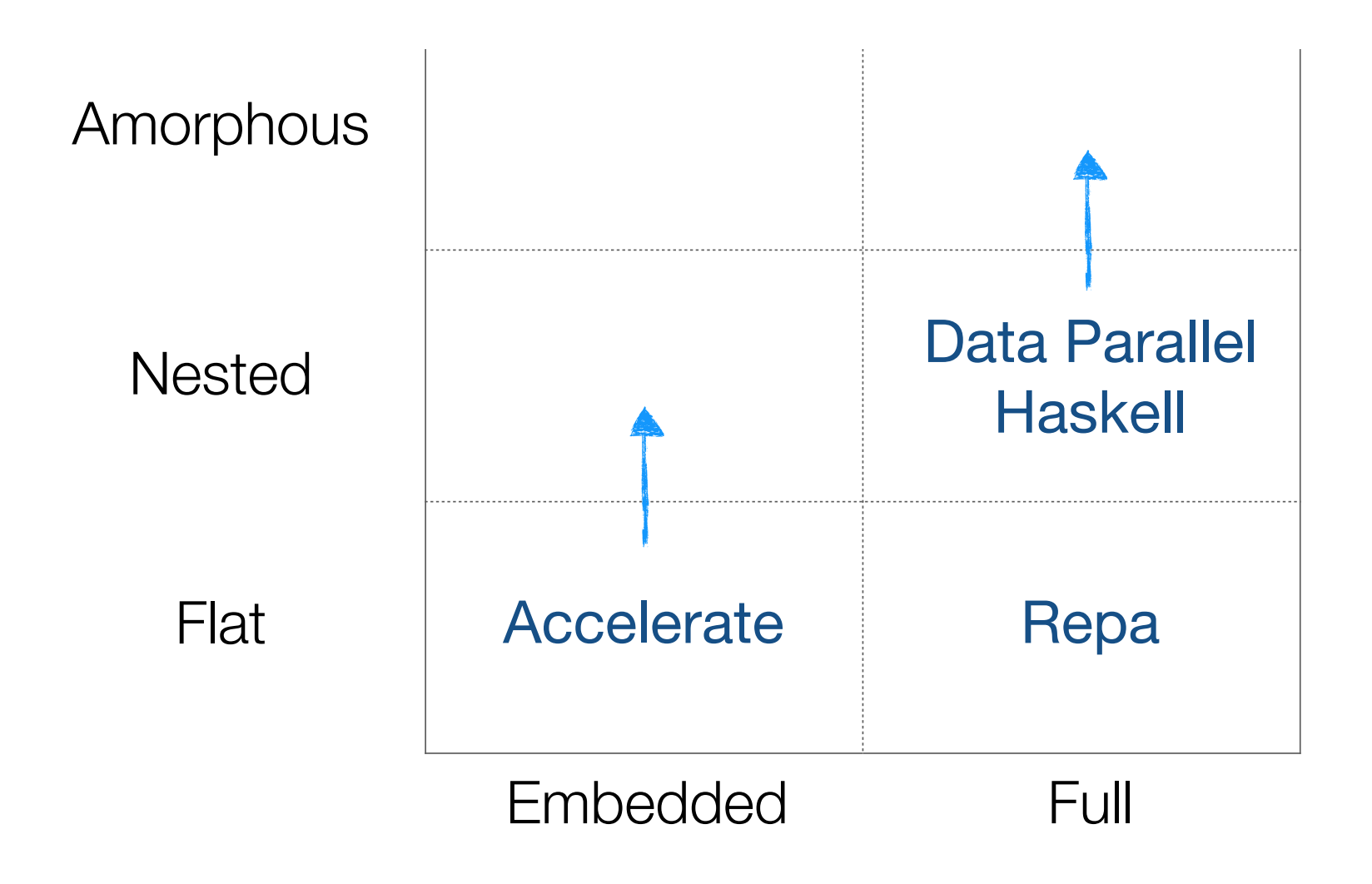

Slide borrowed from lecture by G. Keller

## Data Parallel Haskell (DPH) intentions

NESL was a seminal breakthrough but, fifteen years later it remains largely unexploited.Our goal is to adopt the key insights of NESL, embody them in a modern, widely-used functional programming language, namely Haskell, and implement them in a state-of-the-art Haskell compiler (GHC). The resulting system, Data Parallel Haskell, will make nested data parallelism available to real users.

Doing so is not straightforward. NESL a first-order language, has very few data types, was focused entirely on nested data parallelism, and its implementation is an interpreter. Haskell is a higher-order language with an extremely rich type system; it already includes several other sorts of parallel execution; and its implementation is a compiler.

<http://www.cse.unsw.edu.au/~chak/papers/fsttcs2008.pdf>

#### DPH

Parallel arrays [: e :] (which can contain arrays)

#### DPH

Parallel arrays [: e :] (which can contain arrays)

#### Expressing parallelism = applying collective operations to parallel arrays

Note: demand for any element in a parallel array results in eval of all elements

#### DPH array operations

```
(!:) :: [.a:] \rightarrow Int \rightarrow asliceP :: [:a:] \rightarrow (Int, Int) \rightarrow[:a:]replicateP :: Int -> a \rightarrow [:a:]
mapP :: (a\text{-}b) -> [:a:] -> [:b:]zipP :: [.a.] -> [:b.] -> [:(a,b):]zipWithP :: (a\rightarrow b\rightarrow c) \rightarrow [:a:] \rightarrow [:b:] \rightarrow [:c:]
filterP :: (a \rightarrow Bool) \rightarrow [:a:] \rightarrow [:a:]
concatP :: [:[:a:]:] -> [:a:]
concatMapP :: (a \rightarrow \text{[:b:])} \rightarrow \text{[:a:]} \rightarrow \text{[:b:]}unconcatP :: [:[:a:]:] \rightarrow[:b:] \rightarrow[:[:b:]:]transposeP :: [:[:a:]:] -> [:[:a:]:]expandP :: [:[:a:]:] \rightarrow[:b:] \rightarrow[:b:]combineP :: [:Bool:] -> [:a:] -> [:a:] -> [:a:]
splitP :: [:Bool:] -> [:a:] -> ([:a:], [:a:])
```
### Examples

**svMul :: [:(Int,Float):] -> [:Float:] -> Float svMul sv v = sumP [: f\*(v !: i) | (i,f) <- sv :]**

**smMul :: [:[:(Int,Float):]:] -> [:Float:] -> [:Float:] smMul sm v = [: svMul row v | row <- sm :]**

> Nested data parallelism Parallel op (svMul) on each row

### Data parallelism

Perform *same* computation on a collection of *differing* data values

examples: HPF (High Performance Fortran) CUDA

Both support only flat data parallelism

Flat : each of the individual computations on (array) elements is sequential those computations don't need to communicate

parallel computations don't spark further parallel computations

#### Regular, Shape-polymorphic, Parallel Arrays in Haskell

Gabriele Keller<sup>†</sup> Manuel M. T. Chakravarty<sup>†</sup>

> Simon Peyton Jones $\ddagger$ Ben Lippmeier<sup>†</sup>

Roman Leshchinskiv<sup>†</sup>

<sup>†</sup>Computer Science and Engineering, University of New South Wales <sup>‡</sup>Microsoft Research Ltd, Cambridge {keller,chak,rl,benl}@cse.unsw.edu.au simonpj@microsoft.com

API for purely functional, collective operations over dense, rectangular, multi-dimensional arrays supporting shape polymorphism

ICFP 2010

### Ideas

Purely functional array interface using collective (whole array) operations like map, fold and permutations can

- combine efficiency and clarity
- focus attention on structure of algorithm, away from low level details

Influenced by work on algorithmic skeletons based on Bird Meertens formalism (look for PRG-56)

Provides shape polymorphism not in a standalone specialist compiler like SAC, but using the Haskell type system

### Ideas

Purely functional array interface using collective (whole array) operations like map, fold and permutations can

- combine efficiency and clarity
- focus attention on structure of algorithm, away from low level details

Influenced by wor Meertens forma And you will have a lecture on Single Provides shape po compiler like SAC, but using the Haskell type system Assignment C later in the course

#### terminology

#### **Regular arrays**

dense, rectangular, most elements non-zero

#### **shape polymorphic**

functions work over arrays of arbitrary dimension

#### terminology

**Regular arrays**

**shape** polyr

dense, recta and the arrays are purely functional and immutable

functions w demanded at once  $\rightarrow$  parallelism  $\lambda$ n All elements of an array are demanded at once

> P processing elements, n array elements => n/P consecutive elements on each proc. element

## Delayed (or pull) arrays great idea!

Represent array as function from index to value

Not a new idea Originated in [Pan](http://conal.net/Pan/) in the functional world I think

See also [Compiling Embedded Langauges](http://conal.net/papers/jfp-saig/compile-dsel.pdf)

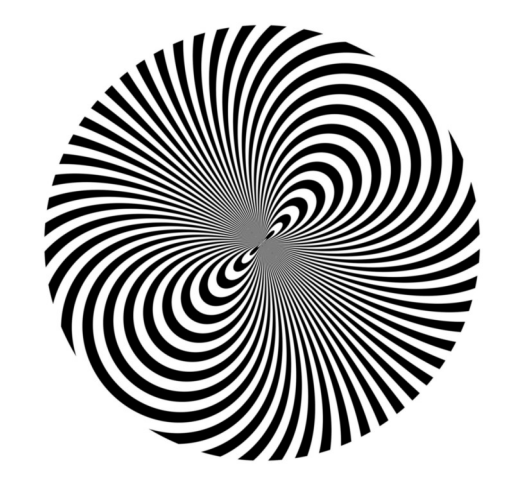

## But this is 100\* slower than expected

doubleZip :: Array DIM2 Int -> Array DIM2 Int -> Array DIM2 Int doubleZip arr1 arr2  $=$  map (\* 2) \$ zipWith (+) arrl arr2

#### Fast but cluttered

doubleZip arr1@(Manifest !\_ !\_) arr2@(Manifest !\_ !\_)  $=$  force  $\frac{1}{2}$  map (\* 2)  $\frac{1}{2}$  zipWith (+) arr1 arr2

## Things moved on!

Repa from ICFP 2010 had ONE type of array (that could be either delayed or manifest, like in many EDSLs)

A paper from Haskell'11 showed efficient parallel stencil convolution

<http://www.cse.unsw.edu.au/~keller/Papers/stencil.pdf>

#### Repa's real strength dimensional stencil of a given dimension, here 3 by 3. Since this tutorial focuses and 3. Since this tutorial focus  $D$ o is s $\sim$ 's issaele nepd s Stencil DIM2 a ->

**This way of making stencil computations!** This we look at the type of many stencil computations!

[stencil2| 0 1 0 101 0 1 0 |] are zeroes everywhere outside the boundaries of our array.  $1 \t0 \t1$ of triples into the separate arrays of numbers. After a separate arrays of numbers  $\alpha$  and  $\alpha$ 

do

(r, g, b) <- liftM (either (error . show) R.unzip3) readImageFromBMP "in.bmp"  $[r', g', b']$  <- mapM (applyStencil simpleStencil)  $[r, g, b]$  ${\rm Hom}_P$   $\sim$   ${\rm G}$ writeImageToBMP "out.bmp" (U.zip3 r' g' b')

## Repa's real strength

http://www.cse.chalmers.se/edu/year/2015/course/DAT280\_Parallel\_Fu nctional\_Programming/Papers/RepaTutorial13.pdf

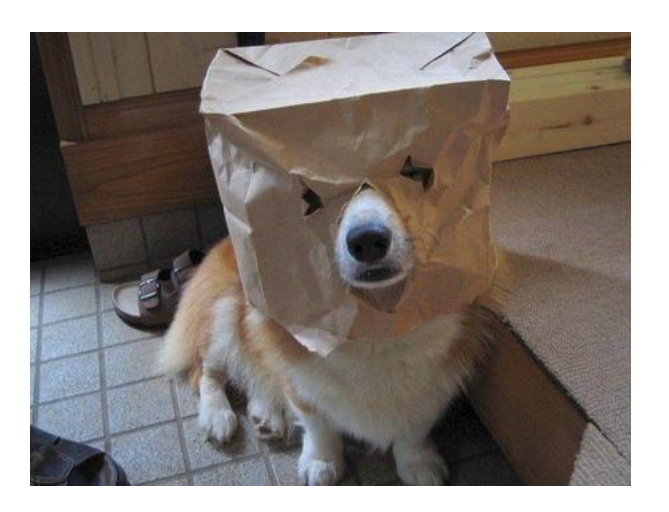

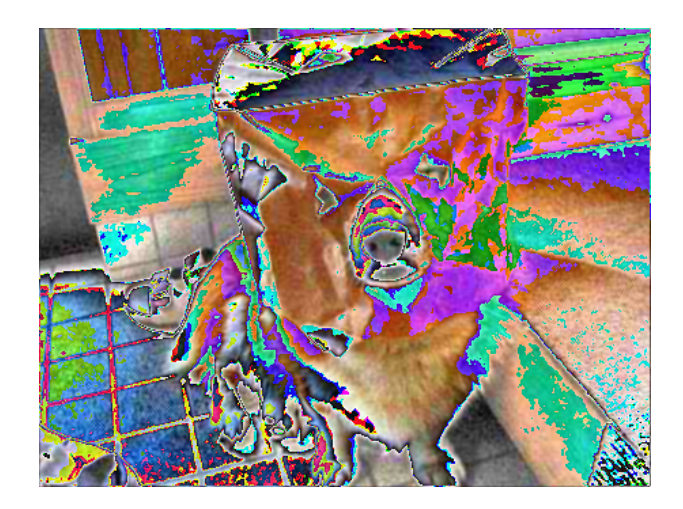

### Fancier array type (Repa 2)

```
data Array sh a
  = Array
                  { arrayExtent :: sh
                  , arrayRegions :: [Region sh a] }
data Region sh a
   = Region
                  { regionRange :: Range sh
                  , regionGen
                                  :: Cenerator sh a }
data Range sh
   = RangeAll
                { rangeMatch
   | RangeRects
                                  :: sh \rightarrow Bool:: [Rect sh] }
                  , rangeRects
data Rect sh
   = Rect sh sh
data Generator sh a
  = GenManifest { genVector
                                :: Vector a }
   | forall cursor.
     GenCursored { genMake
                                 :: sh \rightarrow cursor, genShift
                                 \therefore sh -> cursor -> cursor
                  , genLoad
                                :: cursor \rightarrow a }
```
Figure 5. New Repa Array Types

#### Fancier array type

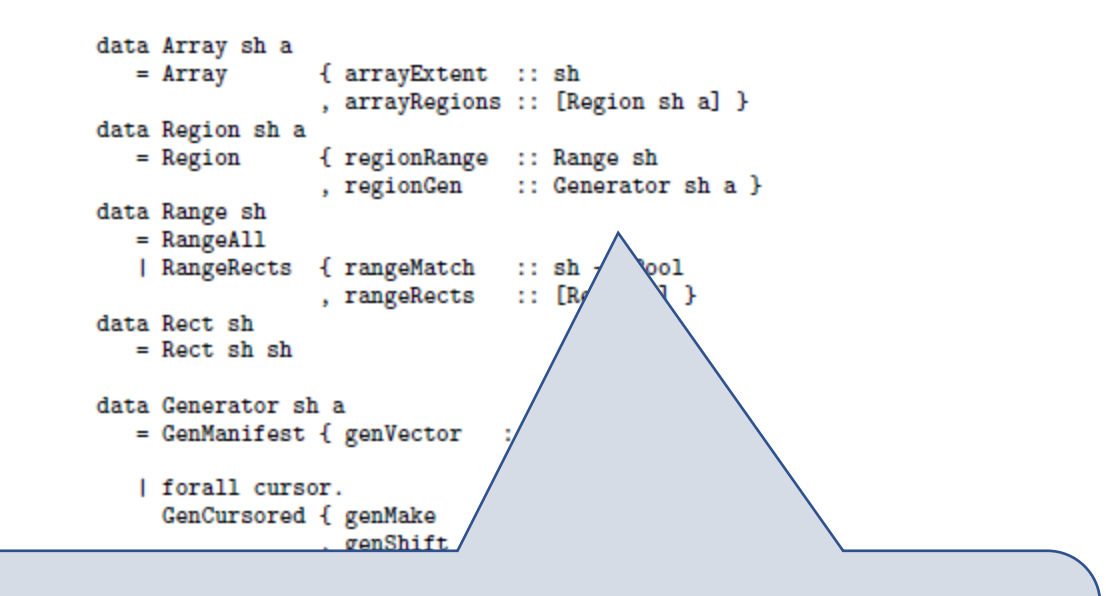

But you need to be a guru to get good performance!

## Put Array representation into the type!

The fundamental problem with Repa  $1 \& 2$  is the following: at an particular point in the code, the programmer typically has a clear idea of the array representation they desire. For example, it may consist of three regions, left edge, middle, right edge, each of which is a delayed array. Although this knowledge is statically known to the the programmer, it is invisible in the types and only exposed to the compiler if very aggressive value in lining is used. Moreover, the programmer's typeless reasoning can easily fail, leading to massive performance degradation.

The solution is to expose static information about array representation to Haskell's main static reasoning system; its type system.

#### Repa 3 (Haskell'12)

#### **Guiding Parallel Array Fusion with Indexed Types**

Ben Lippmeier<sup>†</sup>

Manuel M. T. Chakravarty<sup>†</sup>

Gabriele Keller<sup>†</sup>

Simon Peyton Jones<sup>‡</sup>

<sup>†</sup>Computer Science and Engineering University of New South Wales, Australia {benl,chak,keller}@cse.unsw.edu.au

<sup>‡</sup>Microsoft Research Ltd Cambridge, England {simonpj}@microsoft.com

#### **Abstract**

We present a refined approach to parallel array fusion that uses indexed types to specify the internal representation of each array. Our approach aids the client programmer in reasoning about the performance of their program in terms of the source code. It also makes the intermediate code easier to transform at compile-time, resulting in faster compilation and more reliable runtimes. We demonstrate how our new approach improves both the clarity and performance of several end-user written programs, including a fluid flow solver and an interpolator for volumetric data.

**Categories and Subject Descriptors** D.3.3 [Programming Lan-

This second version of doubleZip runs as fast as a hand-written imperative loop. Unfortunately, it is cluttered with explicit pattern matching, bang patterns, and use of the force function. This clutter is needed to guide the compiler towards efficient code, but it obscures the algorithmic meaning of the source program. It also demands a deeper understanding of the compilation method than most users will have, and in the next section, we will see that these changes add an implicit precondition that is not captured in the function signature. The second major version of the library, Repa 2, added support for efficient parallel stencil convolution, but at the same time also increased the level of clutter needed to achieve efficient code [8].

#### <http://www.youtube.com/watch?v=YmZtP11mBho>

quote on previous slide was from this paper

### Repa info

<http://repa.ouroborus.net/>

#### Repa Arrays

Repa arrays are wrappers around a linear structure that holds the element data.

The representation tag determines what structure holds the data.

#### Delayed Representations (functions that compute elements)

- D -- Functions from indices to elements.
- C -- Cursor functions.

#### Manifest Representations (real data)

- U -- Adaptive unboxed vectors.
- V -- Boxed vectors.
- B -- Strict ByteStrings.
- F -- Foreign memory buffers.

#### Meta Representations

- P -- Arrays that are partitioned into several representations.
- S -- Hints that computing this array is a small amount of work, so computation should be sequential rather than parallel to avoid scheduling overheads.
- I -- Hints that computing this array will be an unbalanced workload, so computation of successive elements should be interleaved between the processors
- X -- Arrays whose elements are all undefined.

#### 10 Array representations!

- $\bullet$  D Delayed arrays (delayed) §3.1
- $\bullet$  C Cursored arrays (delayed) §4.4
- U Adaptive unboxed vectors (manifest)  $\S 3.1$
- $V Boxed vectors (manifest) §4.1$
- $B -$  Strict byte arrays (manifest) §4.1
- $F$  Foreign memory buffers (manifest) §4.1
- $P$  Partitioned arrays (meta) §4.2
- $S$  Smallness hints (meta) §5.1.1
- I Interleave hints (meta)  $\S$ 5.2.1
- $X$  Undefined arrays (meta) §4.2

## 10 Array representations!

- $D$  Delayed arrays (delayed) §3.1
- $C$  Cursored arrays (delayed) §4.4
- U Adaptive unboxed vectors (manifest)  $\S 3.1$
- $V Boxed vectors (manifest) §4.1$
- $B -$ Strict byte arrays (manifest) §4.1
- $F$  Foreign memory buffers (manifest) §4.1
- $P$  Partitioned arrays (meta) §4.2
- $S Smallness hints (meta) § 5.1.1$
- I Interleave hints (meta)  $\S 5.2.1$
- $X$  Undefined arrays (meta) §4.2

But the 18 minute presentation at Haskell'12 makes it all make sense!! Watch it!

<http://www.youtube.com/watch?v=YmZtP11mBho>

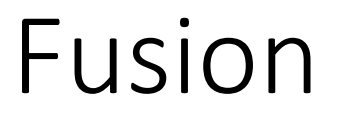

Delayed (and cursored) arrays enable fusion that avoids intermediate arrays

User-defined worker functions can be fused

This is what gives tight loops in the final code

### Example: sorting

Batcher's bitonic sort (see lecture from last week)

"hardware-like" data-independent

<http://www.cs.kent.edu/~batcher/sort.pdf>

### bitonic sequence

#### inc (not decreasing) then dec (not increasing)

or a cyclic shift of such a sequence

#### 1 2 3 4 5 6 7 8 9 10 8 6 4 2 1 0

# 1 2 3 4 5 6 7 8 9 10 8 6 4 2 1 0 1 9

# 1 2 3 4 5 6 7 8 9 10 8 6 4 2 1 0 1 2 9 10

# 1 2 3 4 5 6 7 8 9 10 8 6 4 2 1 0 1 2 3 4 9 10 8 6

# 1 2 3 4 5 6 7 8 9 10 8 6 4 2 1 0 1 2 3 4 4 9 10 8 6 5

Swap!

# 1 2 3 4 5 6 7 8 9 10 8 6 4 2 1 0

#### 1 2 3 4 4 2 9 10 8 6 5 6
1 2 3 4 5 6 7 8 9 10 8 6 4 2 1 0 1 2 3 4 4 2 1 0 9 10 8 6 5 6 7 8

# 1 2 3 4 5 6 7 8 9 10 8 6 4 2 1 0 1 2 3 4 4 2 1 0 9 10 8 6 5 6 7 8 bitonic ≤ bitonic

# Butterfly

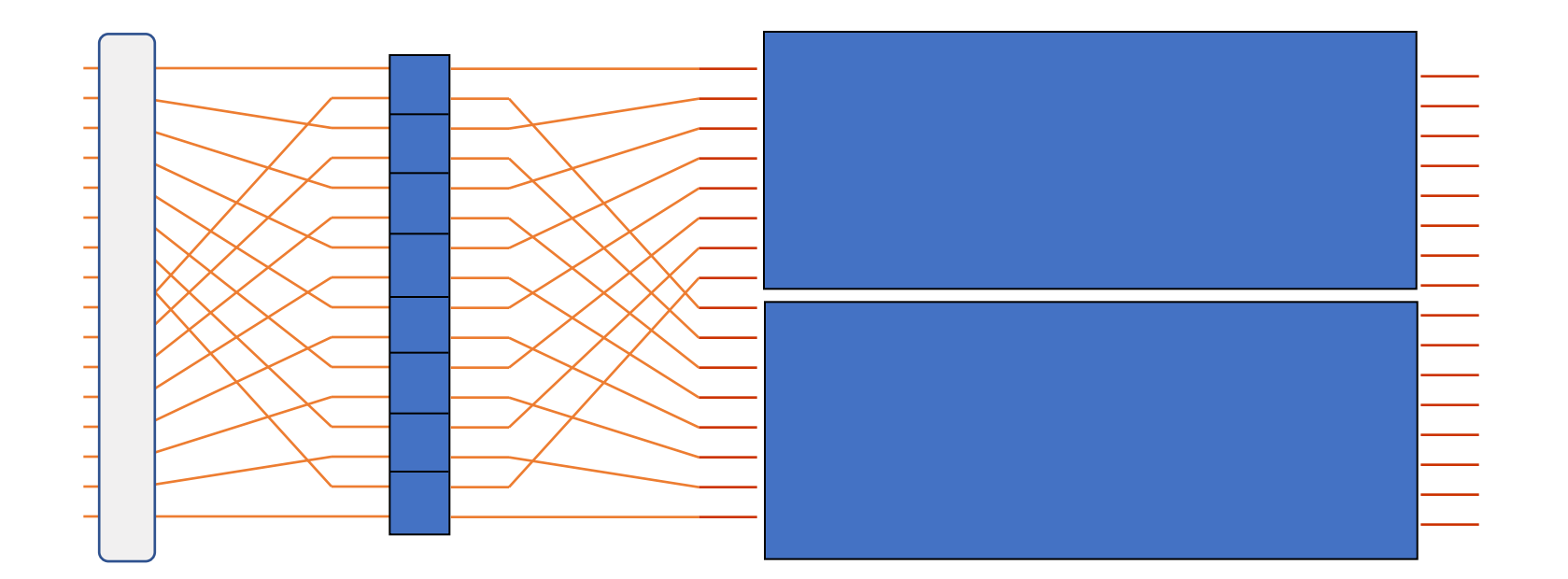

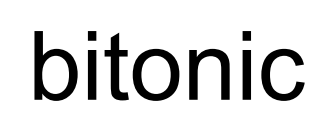

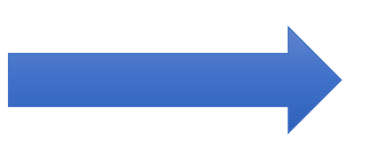

# **Butterfly**

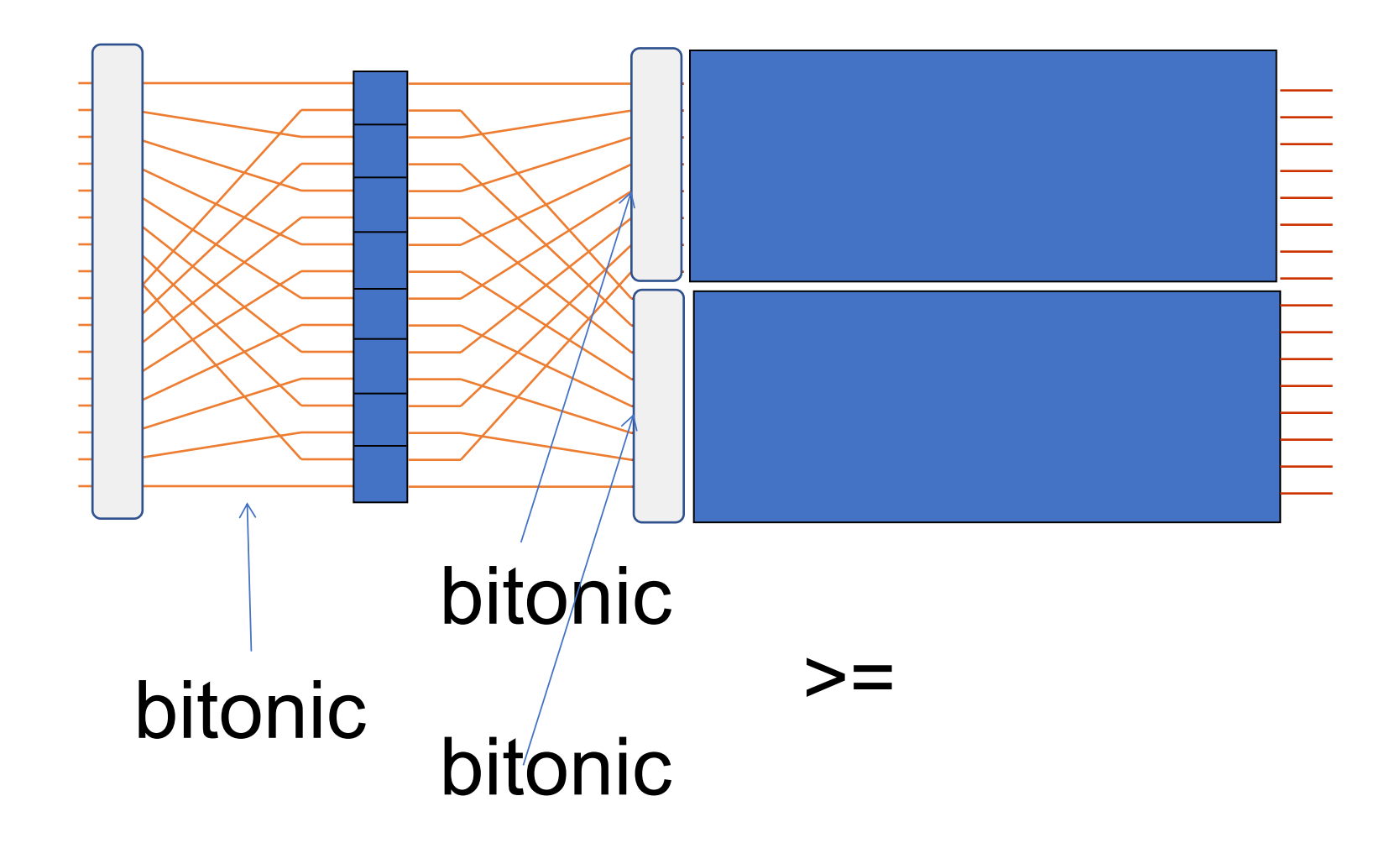

# bitonic merger

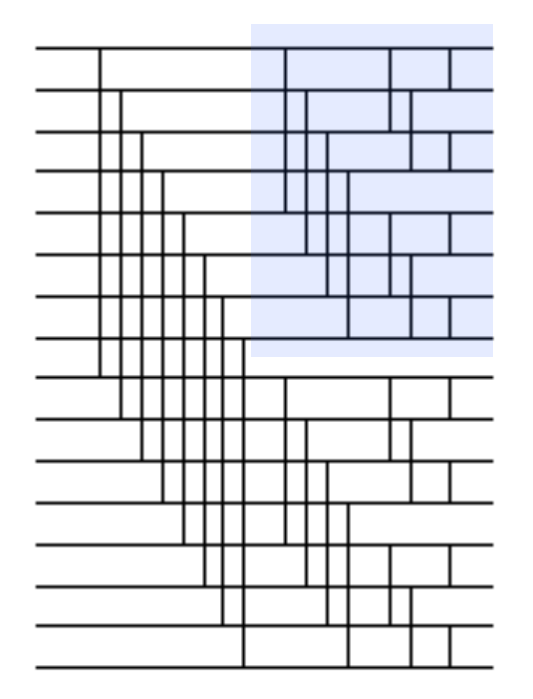

### Question

What are the work and depth (or span) of bitonic merger?

# Making a recursive sorter (D&C)

### Make a bitonic sequence using two half-size sorters

# Batcher's sorter (bitonic)

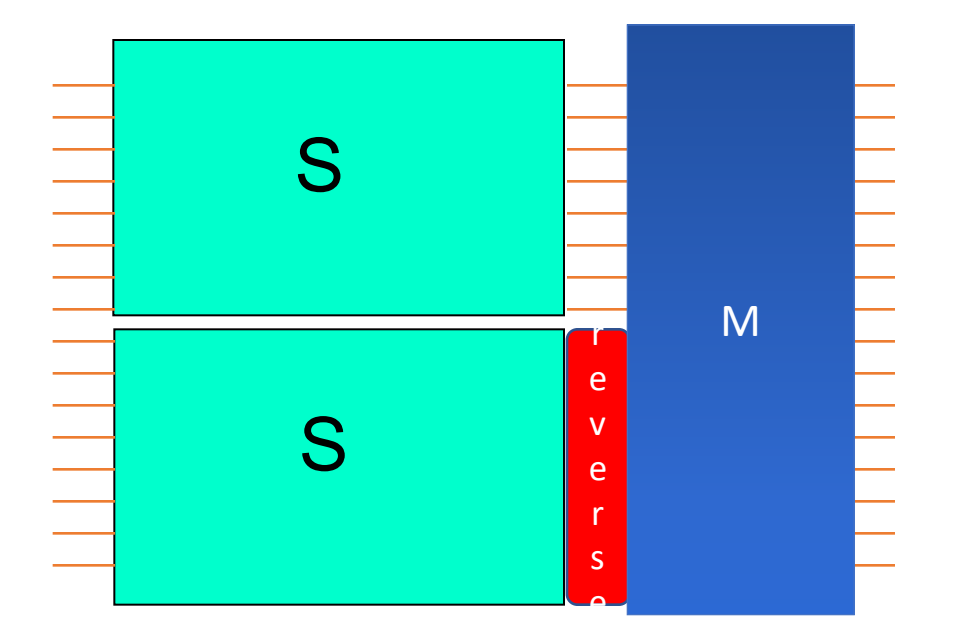

### Let's try to write this sorter down in Repa

# bitonic merger

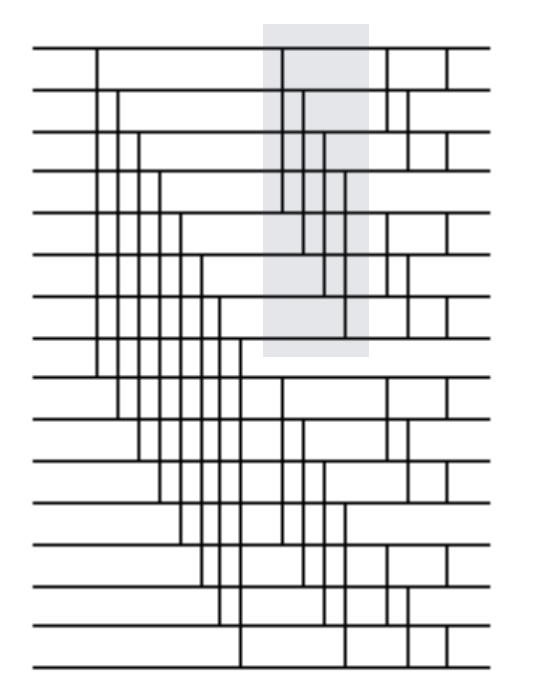

# bitonic merger

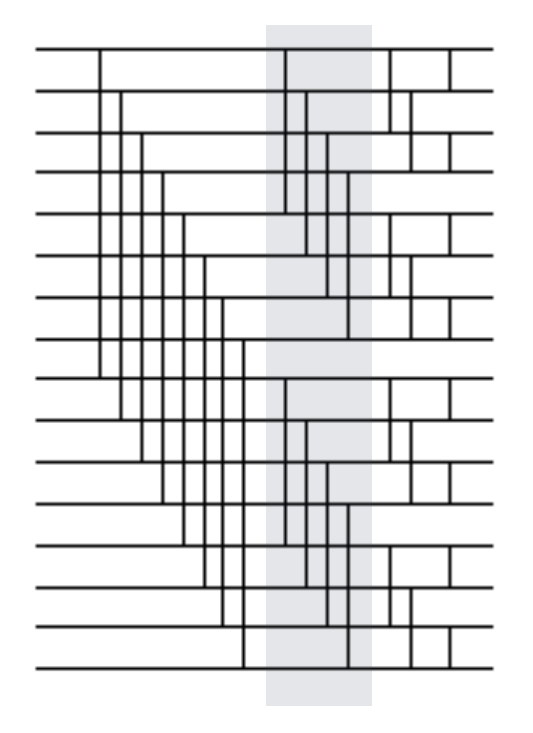

whole array operation

### dee for diamond

```
dee :: (Shape sh, Monad m) => (Int -> Int -> Int) -> (Int -> Int -> Int)
    -> Int
     -> Array U (sh :. Int) Int
     -> m (Array U (sh :. Int) Int)
dee f g s arr = let sh = extent arr in computeUnboxedP $ fromFunction sh ixf
    where 
      ixf (sh : . i) = if (testBit + is) then (g a b) else (f a b)where 
         a = arr ! (sh :. i) 
         b = arr ! (sh :. (i `xor` s2)) 
          s2 = (1::Int) `shiftL` s
```
assume input array has length a power of 2, s > 0 in this and later functions

### dee for diamond

```
dee :: (Shape sh, Monad m) => (Int -> Int -> Int) -> (Int -> Int -> Int)
    -> Int
     -> Array U (sh :. Int) Int
     -> m (Array U (sh :. Int) Int)
dee f g s arr = let sh = extent arr in computeUnboxedP $ fromFunction sh ixf
    where 
      ixf (sh : . i) = if (testBit + is) then (g a b) else (f a b)where 
          a = arr ! (sh :. i) 
         b = arr ! (sh :. (i `xor` s2)) 
          s2 = (1::Int) `shiftL` s
```
dee f g  $3$  gives index i matched with index (i xor 8)

bitonicMerge  $n =$  compose [dee min max  $(n-i)$  | i  $\leq -[1..n]$ ]

### tmerge

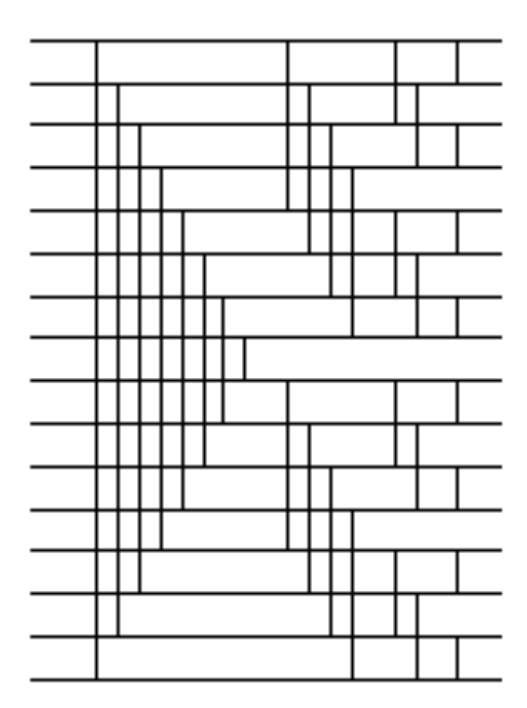

#### vee

```
vee :: (Shape sh, Monad m) => (Int -> Int -> Int) -> (Int -> Int -> Int -> Int)
     \rightarrow Int
     -> Array U (sh :. Int) Int
     -> m (Array U (sh :. Int) Int)
vee f g s arr = let sh = extent arr in computeUnboxedP $ fromFunction sh ixf
 where
    ixf (sh : i x) = if (testBit B) then (g a b) else (f a b)where
        a = arr ! (sh : . ix)
        b = arr ! (sh : newix)
        newix = flipLSBsTo s ix
```
#### vee

```
vee :: (Shape sh, Monad m) => (Int -> Int -> Int) -> (Int -> Int -> Int)
    -> Int
     -> Array U (sh :. Int) Int
     -> m (Array U (sh :. Int) Int)
vee f g s arr = let sh = extent arr in computeUnboxedP $ fromFunction sh ixf
  where 
    ixf (sh : . ix) = if (testBit  is) then (g a b) else (f a b)where 
       a = arr ! (sh :. ix) 
       b = arr ! (sh :. newix) 
       newix = flipLSBsTo s ix
```
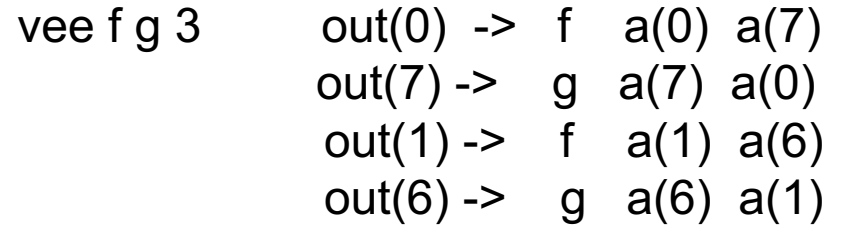

### tmerge

tmerge  $n =$  compose \$ vee min max (n-1) : [dee min max (n-i) | i <- [2..n]]

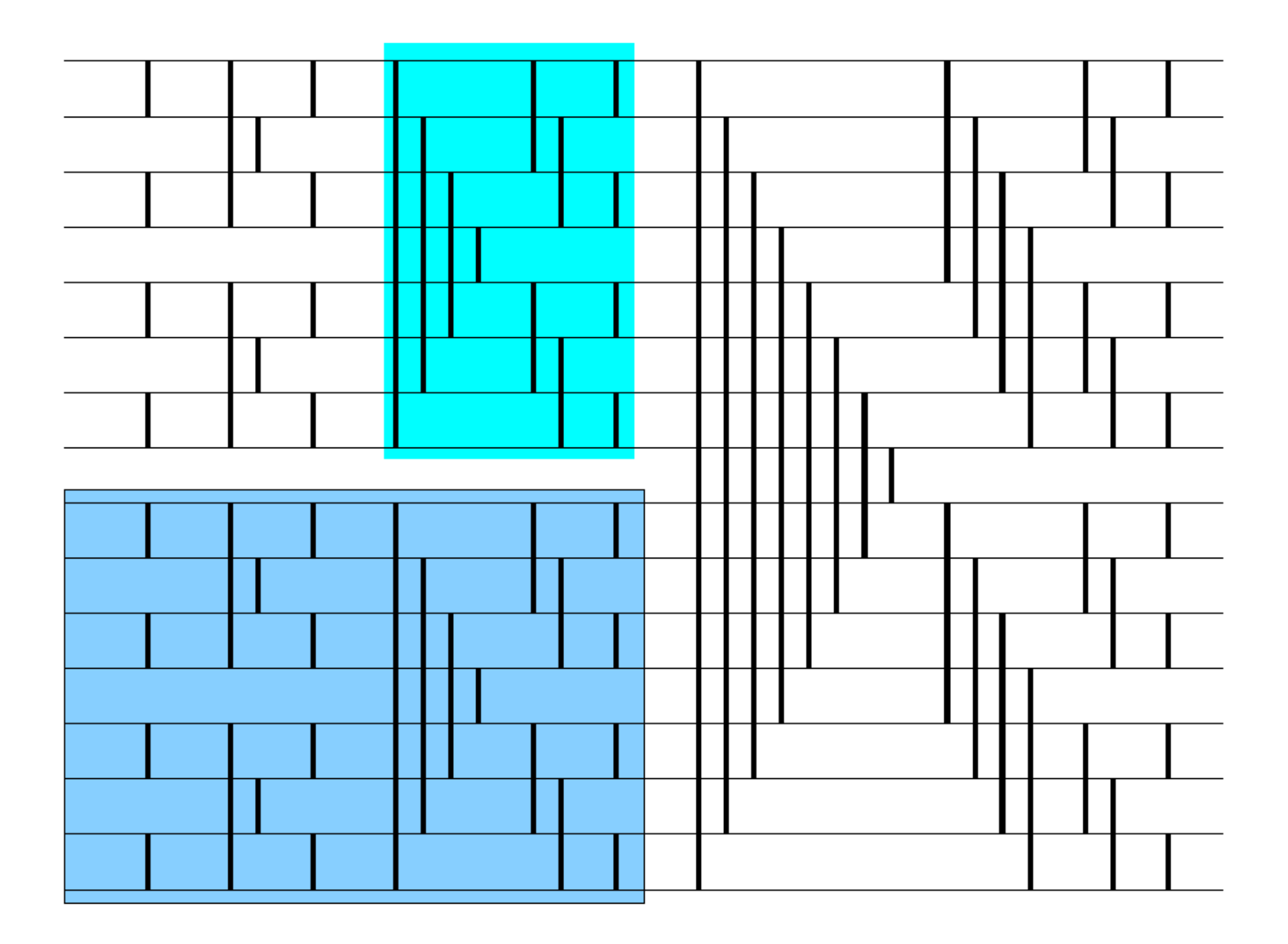

tsort  $n =$  compose [tmerge i | i  $\leq -$  [1..n]]

### Question

What are work and depth of this sorter??

# Performance is decent!

Initial benchmarking for 2^20 Ints

Around 800ms on 4 cores on my previous laptop

Compares to around 1.6 seconds for Data.List.sort (which is seqential)

Still slower than Persson's non-entry from the sorting competition in the 2012 course (which was at 400ms) -- a factor of a bit under 2

# Comments

Should be very scalable

Can probably be sped up! Need to add sequentialness  $\odot$ 

Similar approach might greatly speed up the FFT in repa-examples (and I found a guy running an FFT in Haskell competition)

Note that this approach turned a nested algorithm into a flat one

Idiomatic Repa (written by experts) is about 3 times slower. Genericity costs here!

Message: map, fold and scan are not enough. We need to think more about higher order functions on arrays (e.g. with binary operators)

### Nice success story at NYT

[Haskell in the Newsroom](https://www.infoq.com/presentations/haskell-newsroom-nyt)

[Haskell in Industry](https://wiki.haskell.org/Haskell_in_industry)

### stackoverflow

is your friend

See for example

[http://stackoverflow.com/questions/14082158/idiomatic-option-pricing-and-risk](http://stackoverflow.com/questions/14082158/idiomatic-option-pricing-and-risk-using-repa-parallel-arrays?rq=1)using-repa-parallel-arrays?rq=1

# Conclusions (Repa)

Based on DPH technology

Good speedups!

Neat programs

Good control of Parallelism

BUT CACHE AWARENESS needs to be tackled

# Conclusions

Development seems to be happening in Accelerate, which now works for both multicore and GPU (work ongoing)

Array representations for parallel functional programming is an important, fun and frustrating research topic  $\odot$ 

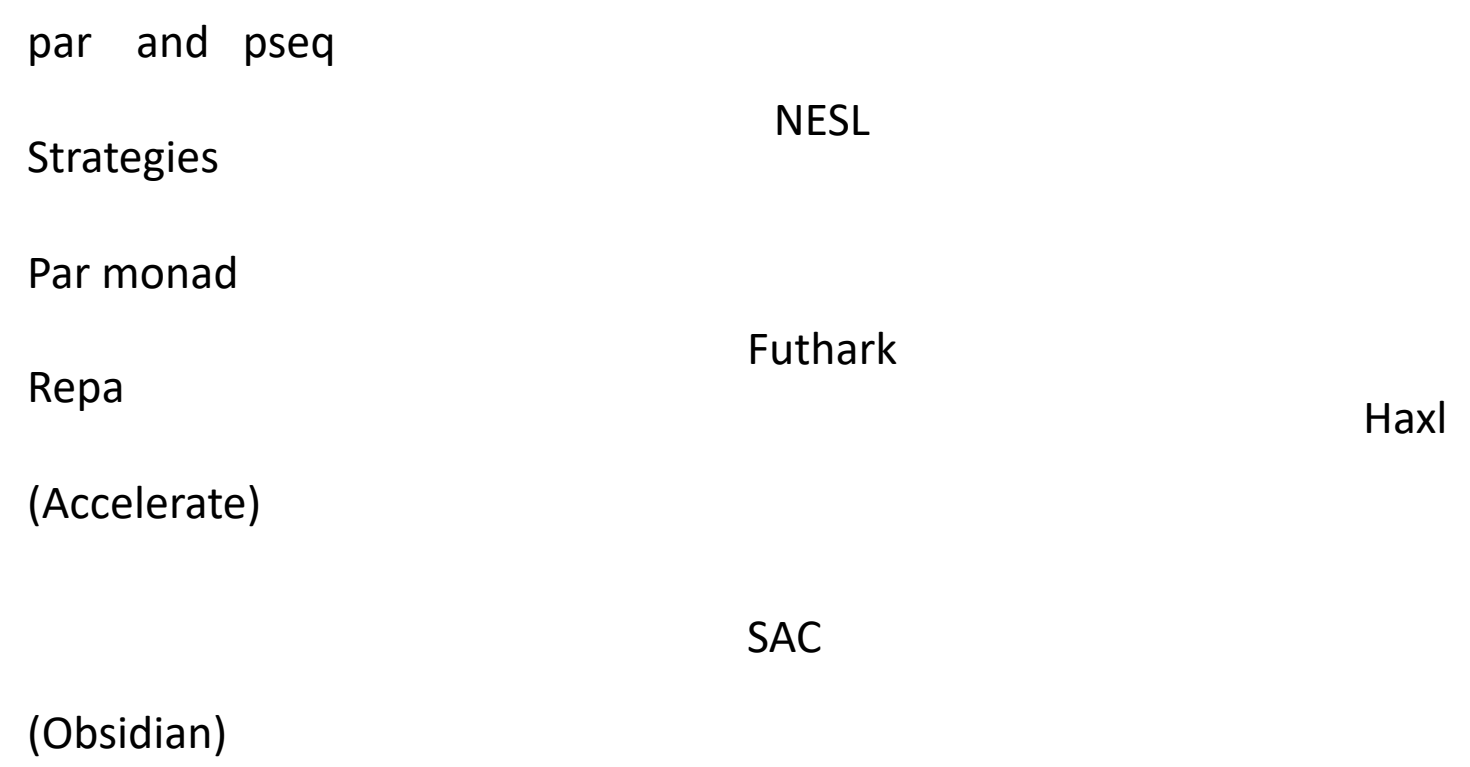

# Questions to think about

What is the right set of whole array operations?

(remember Backus from the first lecture)

# A big question (at least for me)

How much should one put in the types?

# More research needed

Combinators for parallel programming (influenced by Skeletons perhaps?)

Support for benchmarking, granularity control

Support for chunking (for example much needed in the Par monad)

Expressing locality Dealing with cache hierarchies

Need better ways to reinvent and assess parallel (functional) algorithms (I find this paper [about parallelising an important algorithm in visualisation](https://www.researchgate.net/publication/282975362_Flying_Edges_A_High-Performance_Scalable_Isocontouring_Algorithm) very inspiring) Oh and we are looking for doctoral students to work on secure programming of IoT!!

[Octopi](https://www.chalmers.se/en/about-chalmers/Working-at-Chalmers/Vacancies/Pages/default.aspx) Job ad